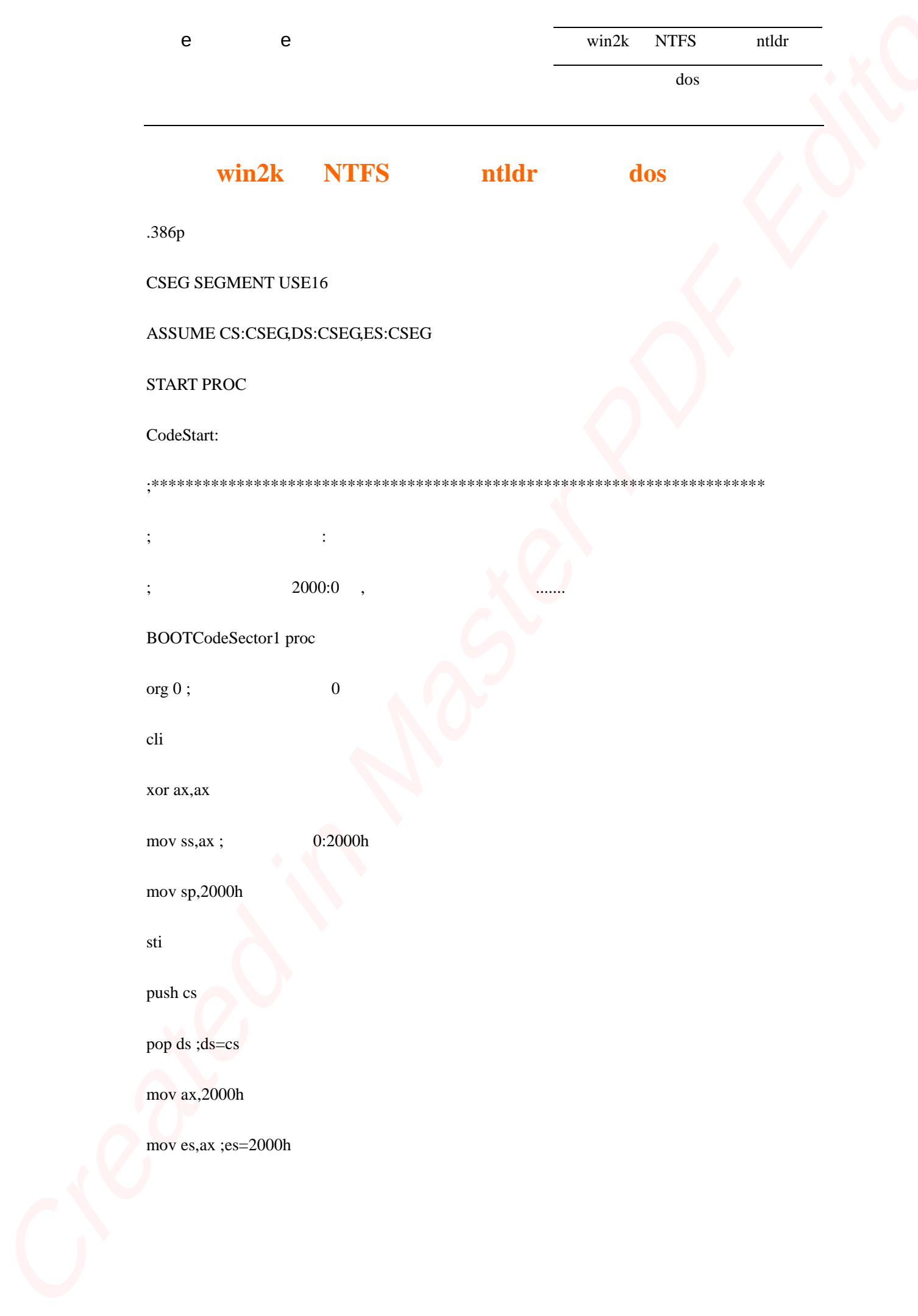

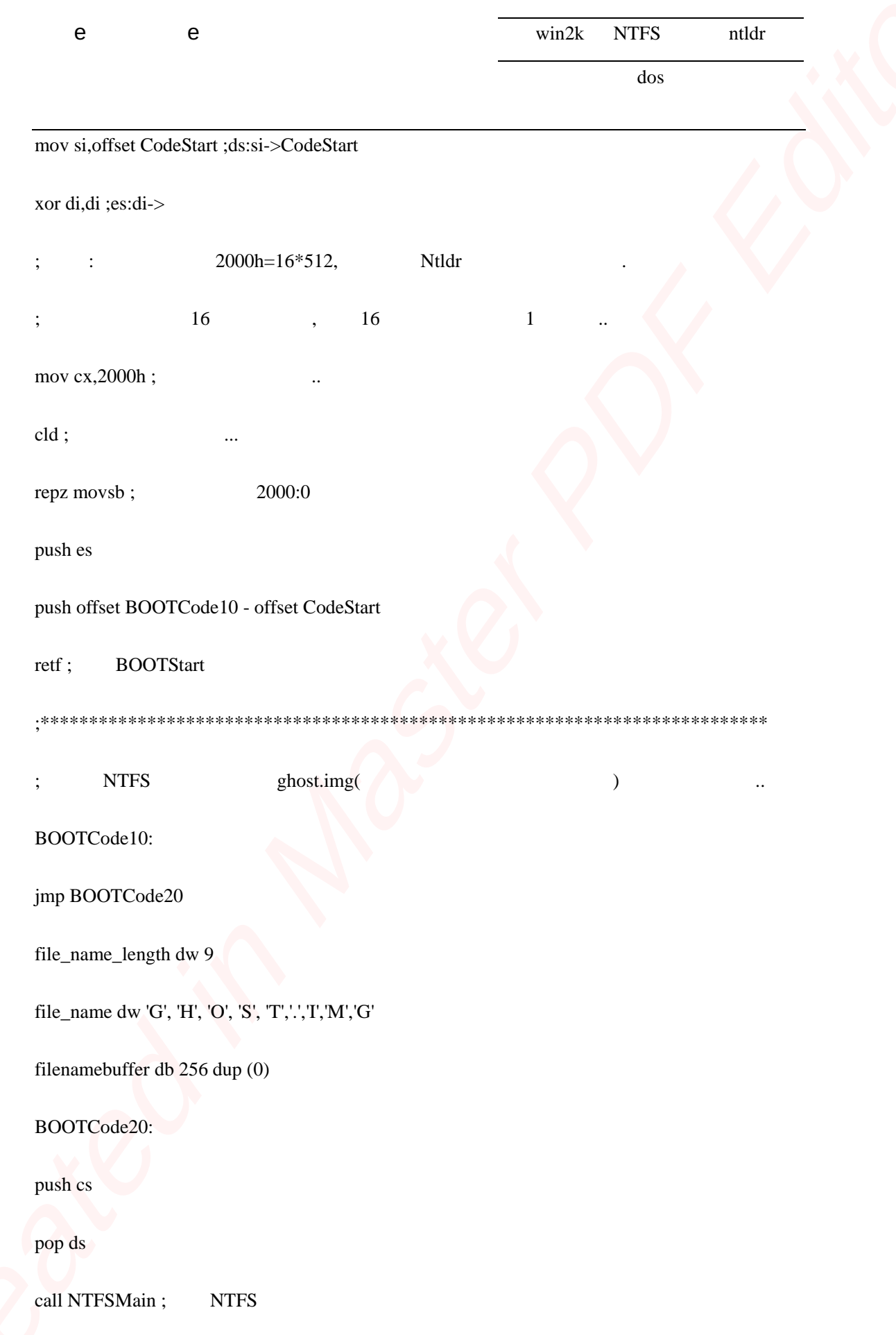

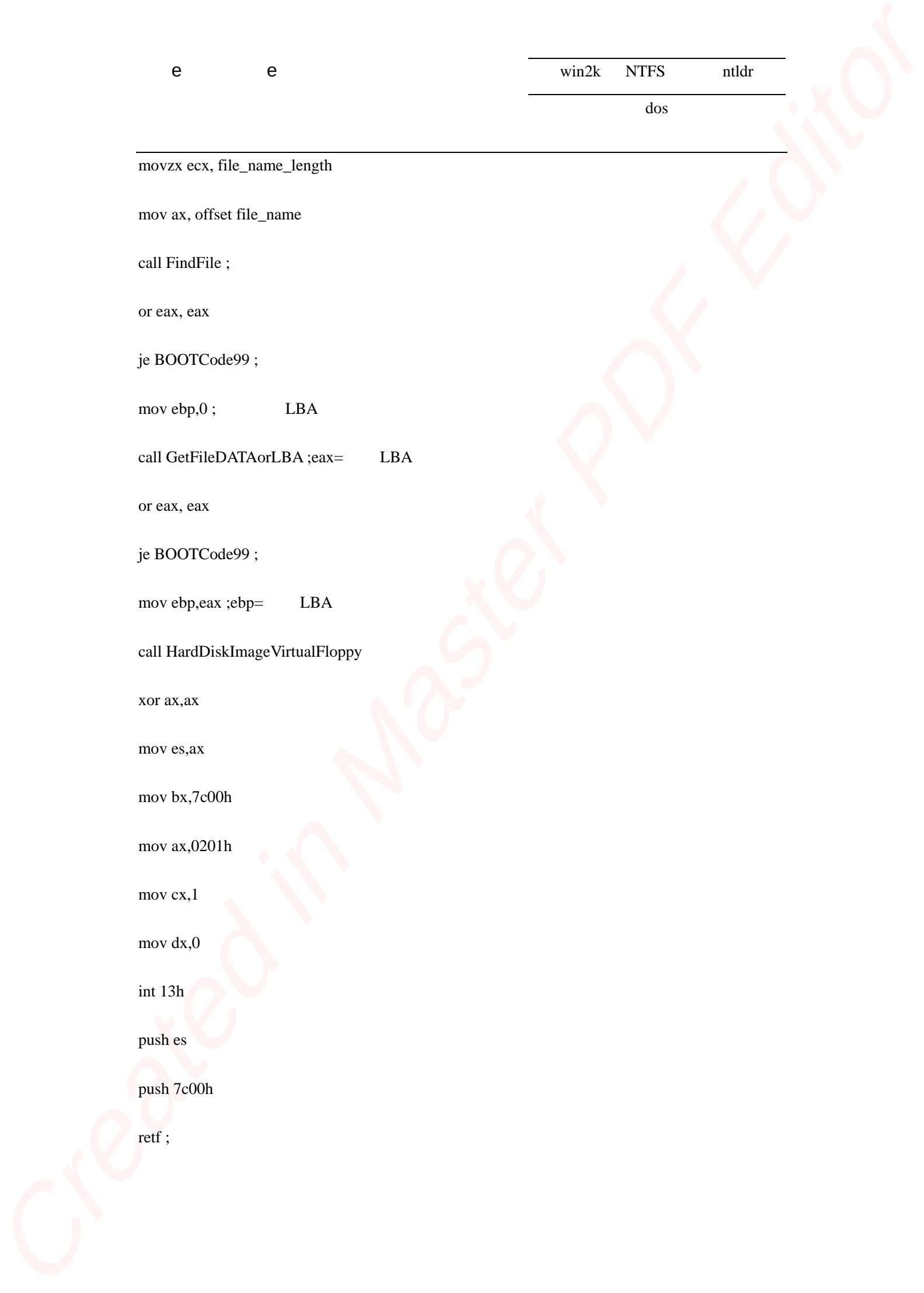

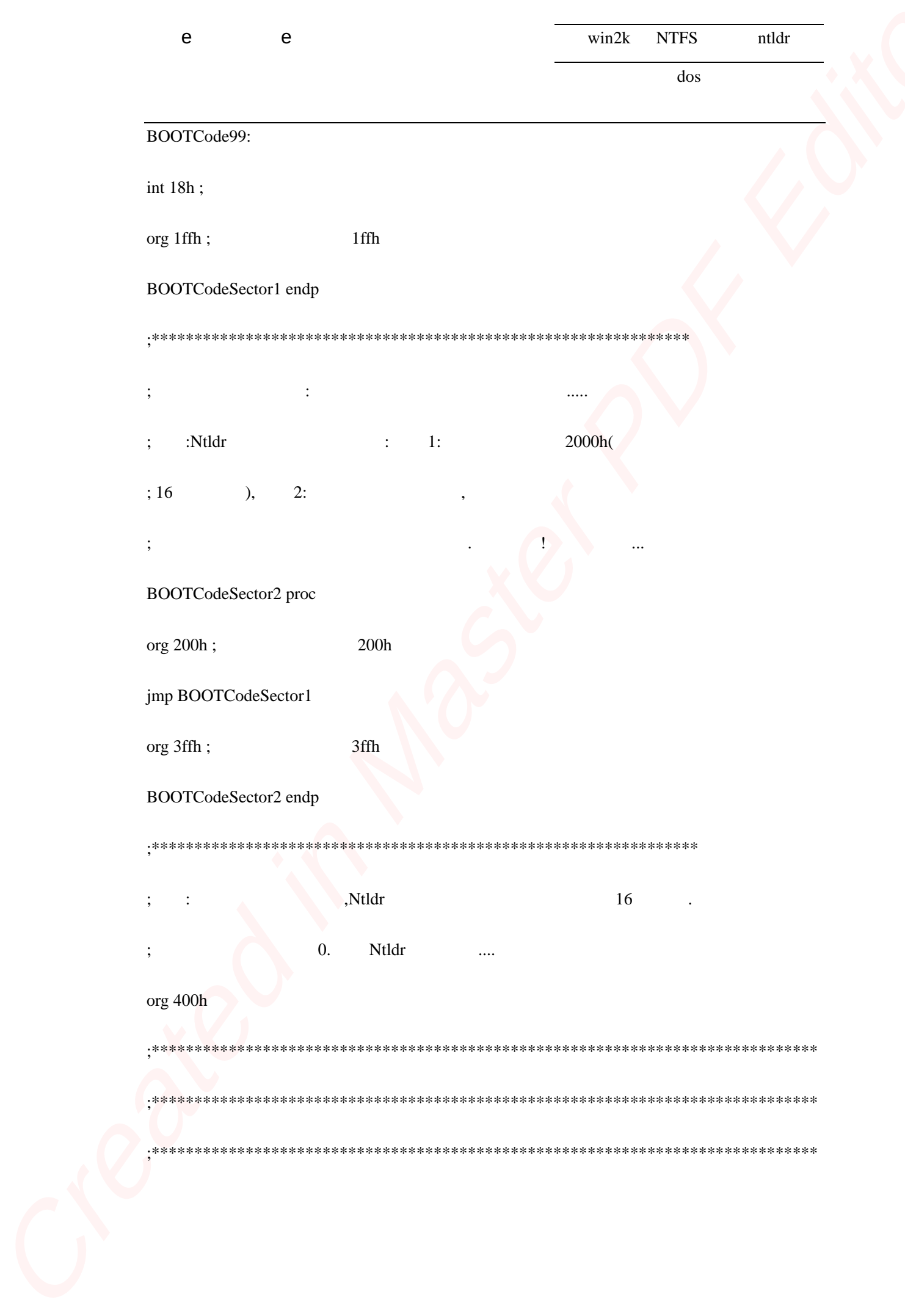

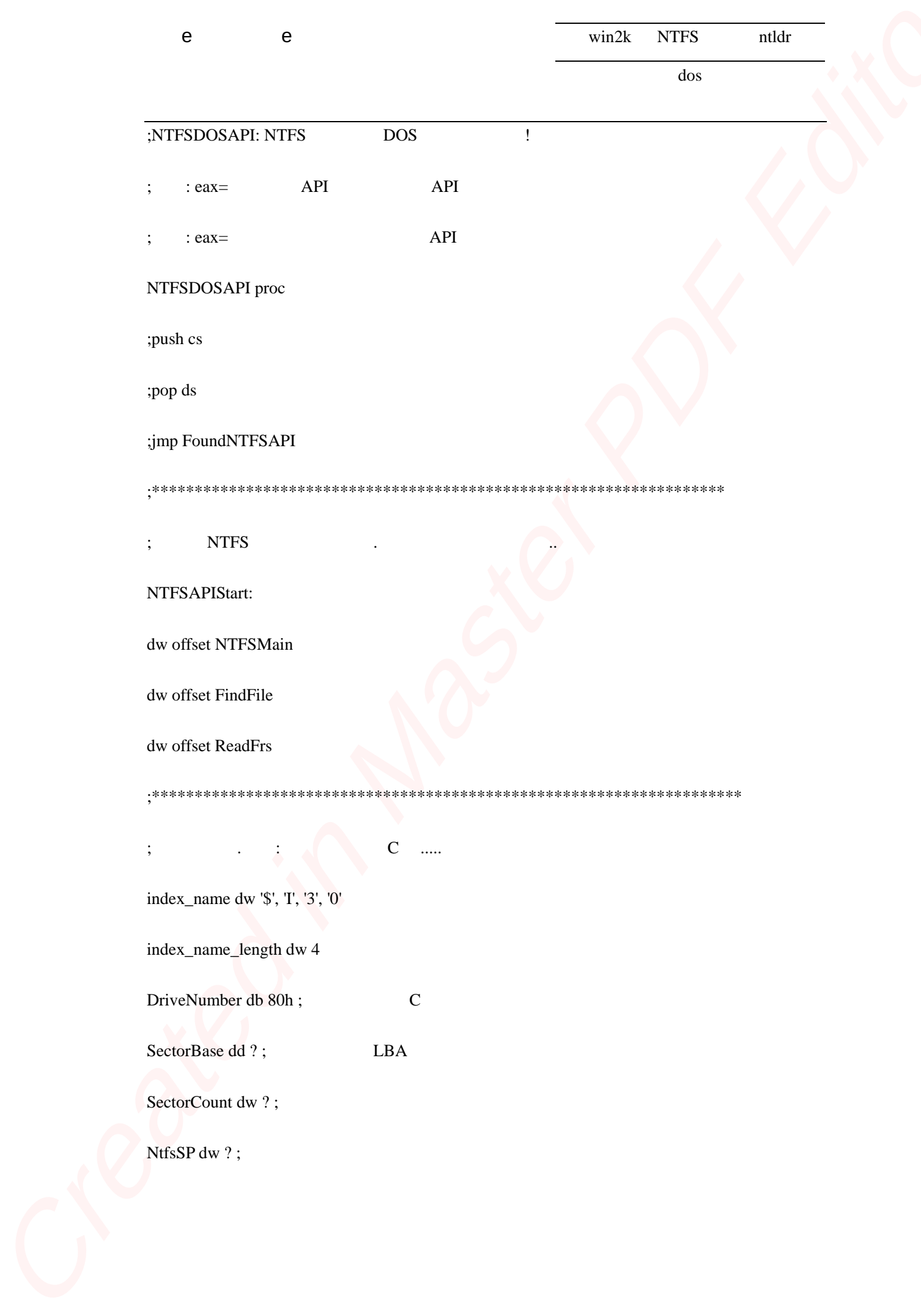

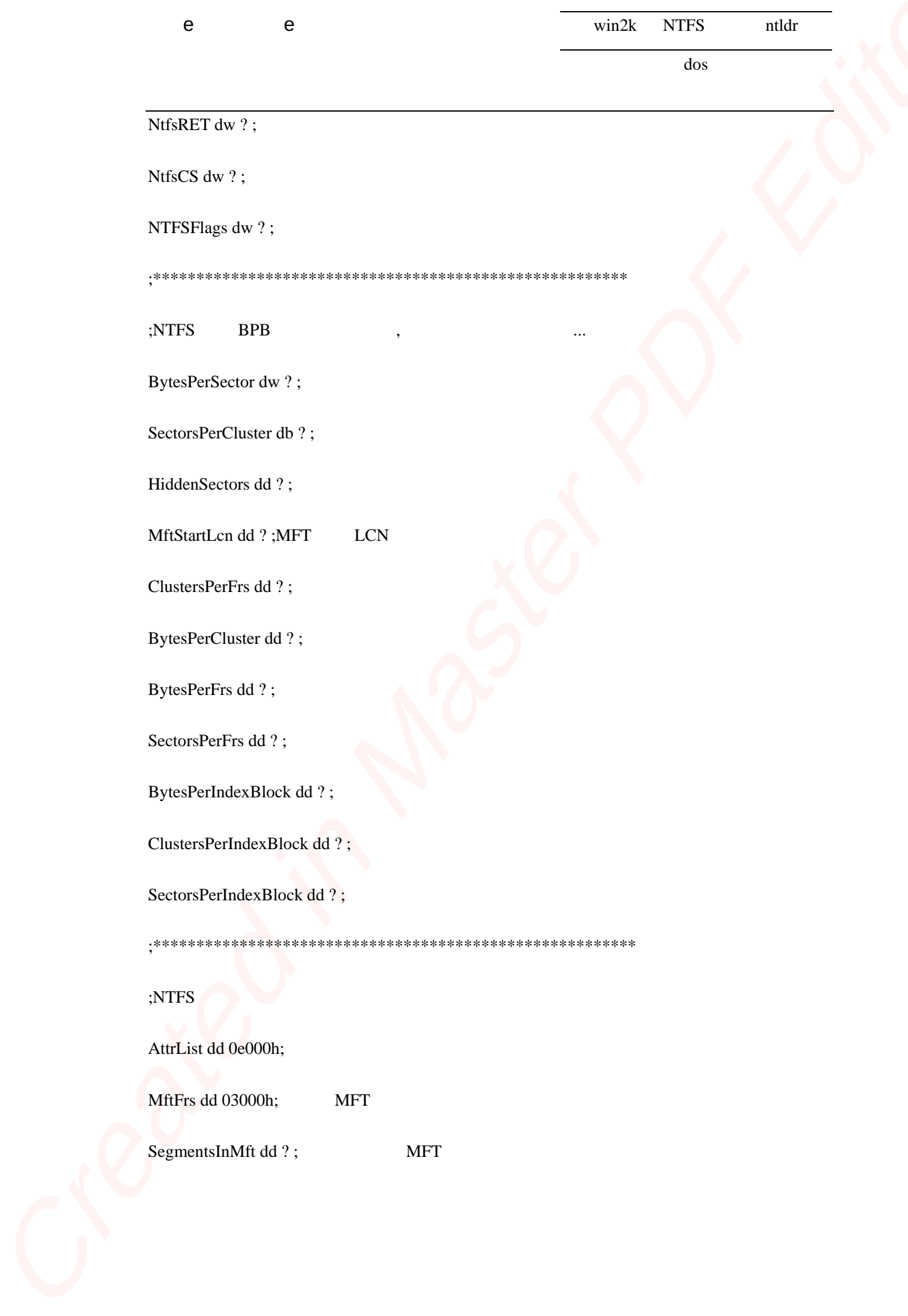

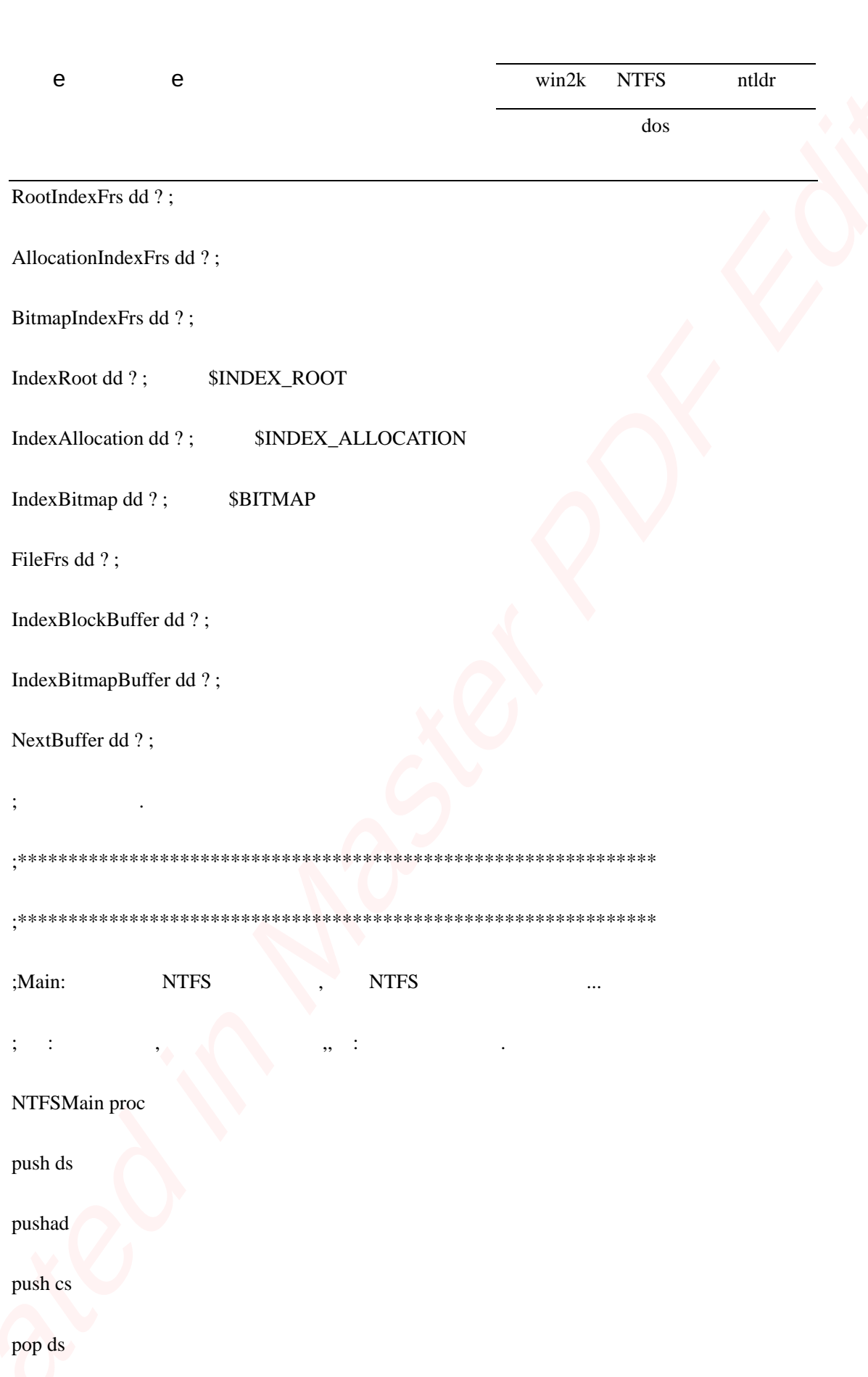

 $\frac{1}{2}$  mov ax,0201h

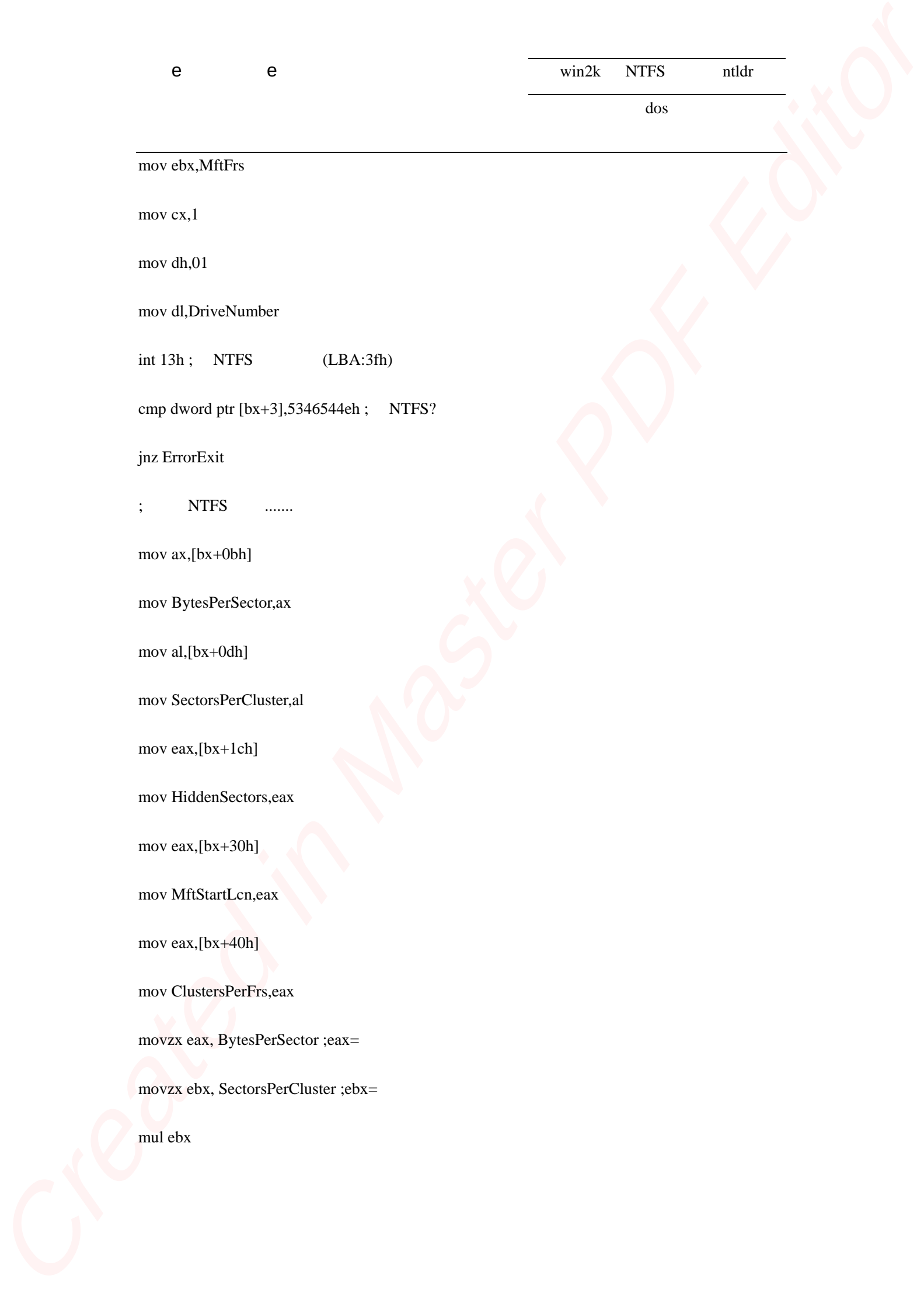

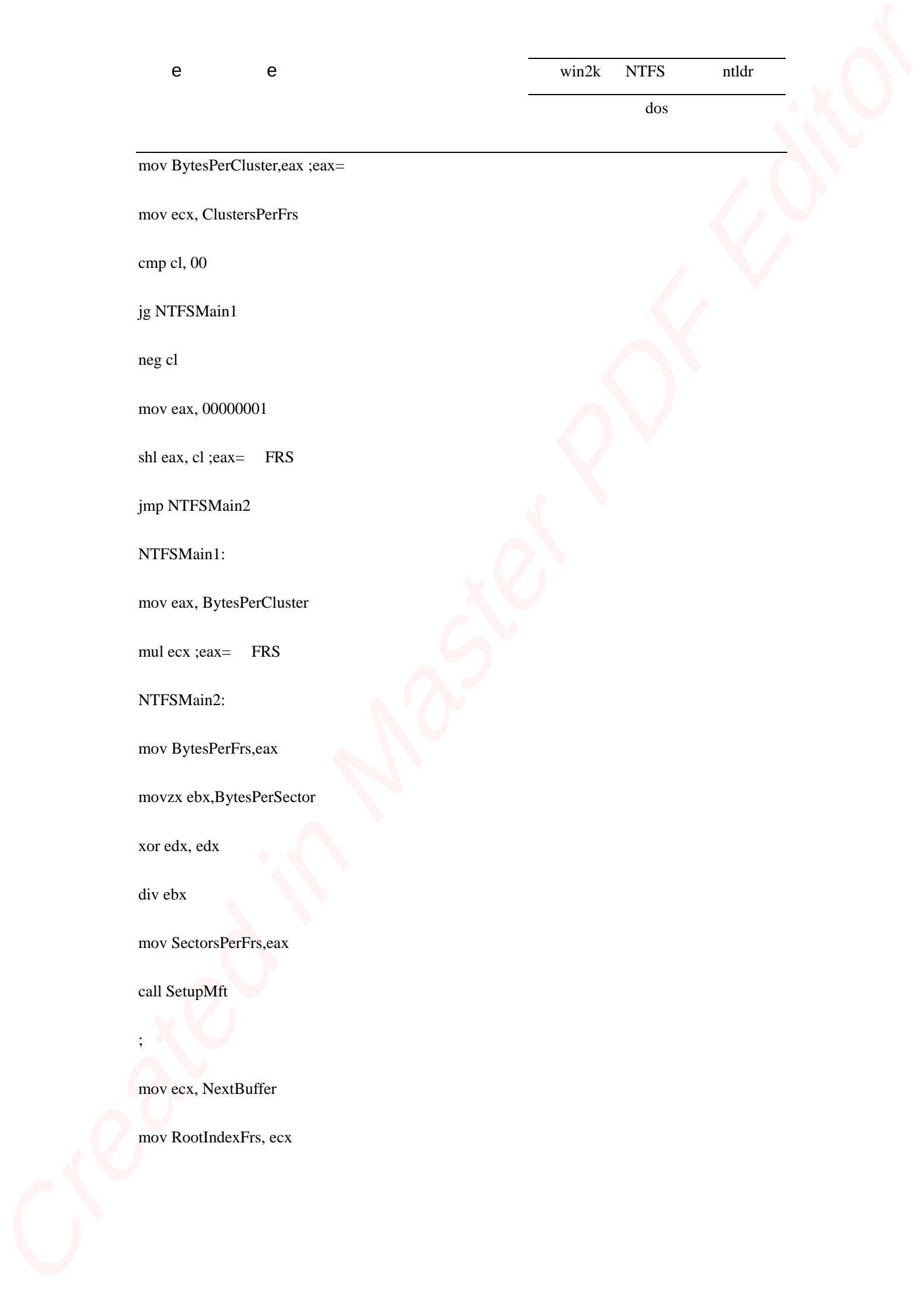

## mov BytesPerCluster,eax ;eax=

mov ecx, ClustersPerFrs

cmp cl, 00

jg NTFSMain1

neg cl

mov eax, 00000001

 $shl$  eax, cl ; eax= FRS

jmp NTFSMain2

NTFSMain1:

mov eax, BytesPerCluster

mul ecx ; eax $=$  FRS

NTFSMain2:

mov BytesPerFrs,eax

movzx ebx,BytesPerSector

xor edx, edx

div ebx

mov SectorsPerFrs,eax

call SetupMft

mov ecx, NextBuffer

;  $\lambda$ 

mov RootIndexFrs, ecx

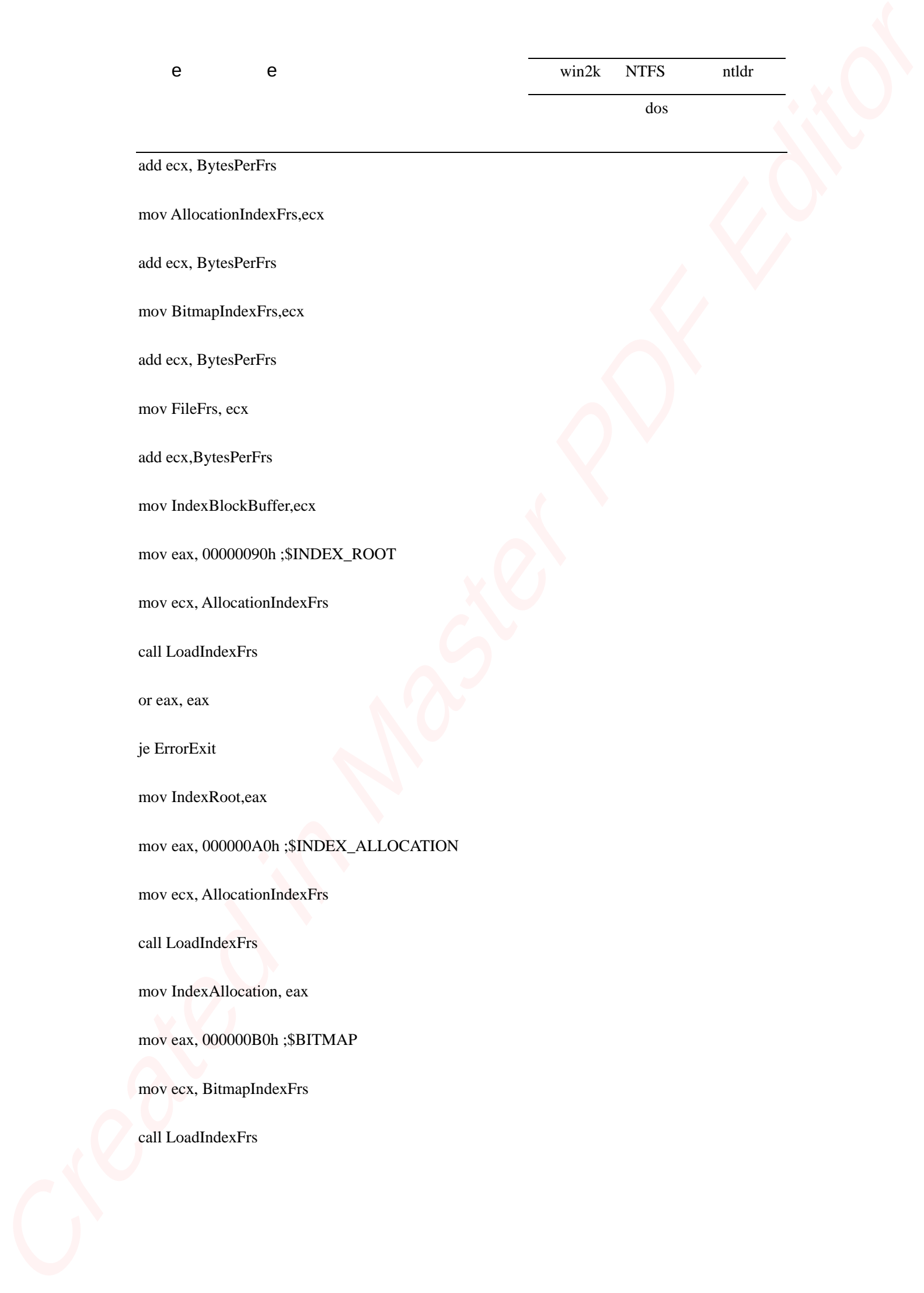

add ecx, BytesPerFrs

mov AllocationIndexFrs,ecx

add ecx, BytesPerFrs

mov BitmapIndexFrs,ecx

add ecx, BytesPerFrs

mov FileFrs, ecx

add ecx,BytesPerFrs

mov IndexBlockBuffer,ecx

mov eax, 00000090h ;\$INDEX\_ROOT

mov ecx, AllocationIndexFrs

call LoadIndexFrs

or eax, eax

je ErrorExit

mov IndexRoot,eax

mov eax, 000000A0h ;\$INDEX\_ALLOCATION

mov ecx, AllocationIndexFrs

call LoadIndexFrs

mov IndexAllocation, eax

mov eax, 000000B0h ;\$BITMAP

mov ecx, BitmapIndexFrs

call LoadIndexFrs

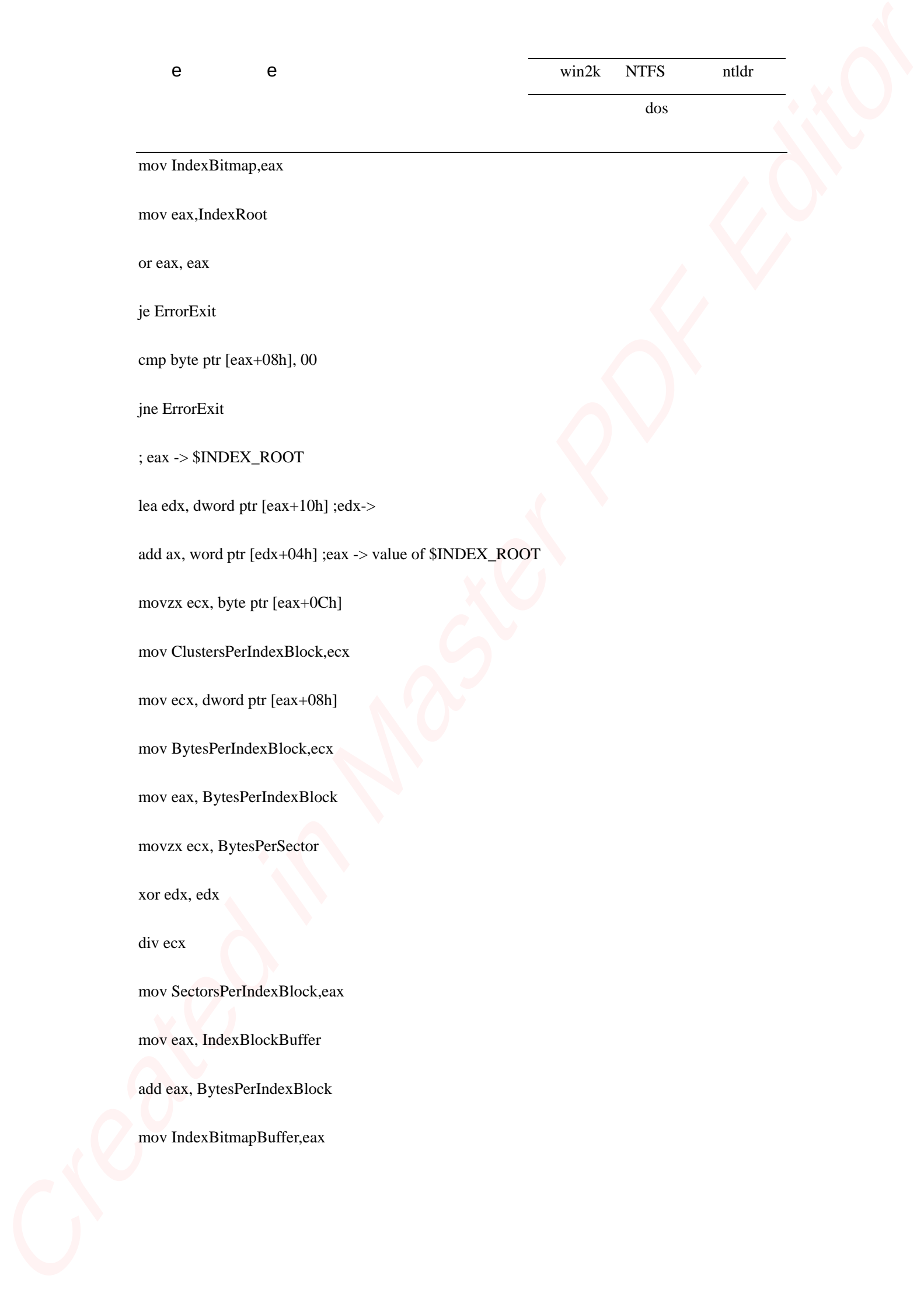

mov eax,IndexRoot

or eax, eax

je ErrorExit

cmp byte ptr [eax+08h], 00

jne ErrorExit

; eax  $\rightarrow$  \$INDEX\_ROOT

lea edx, dword ptr [eax+10h] ;edx->

add ax, word ptr [edx+04h] ;eax -> value of \$INDEX\_ROOT

movzx ecx, byte ptr [eax+0Ch]

mov ClustersPerIndexBlock,ecx

mov ecx, dword ptr [eax+08h]

mov BytesPerIndexBlock,ecx

mov eax, BytesPerIndexBlock

movzx ecx, BytesPerSector

xor edx, edx

div ecx

mov SectorsPerIndexBlock,eax mov eax, IndexBlockBuffer add eax, BytesPerIndexBlock

mov IndexBitmapBuffer,eax

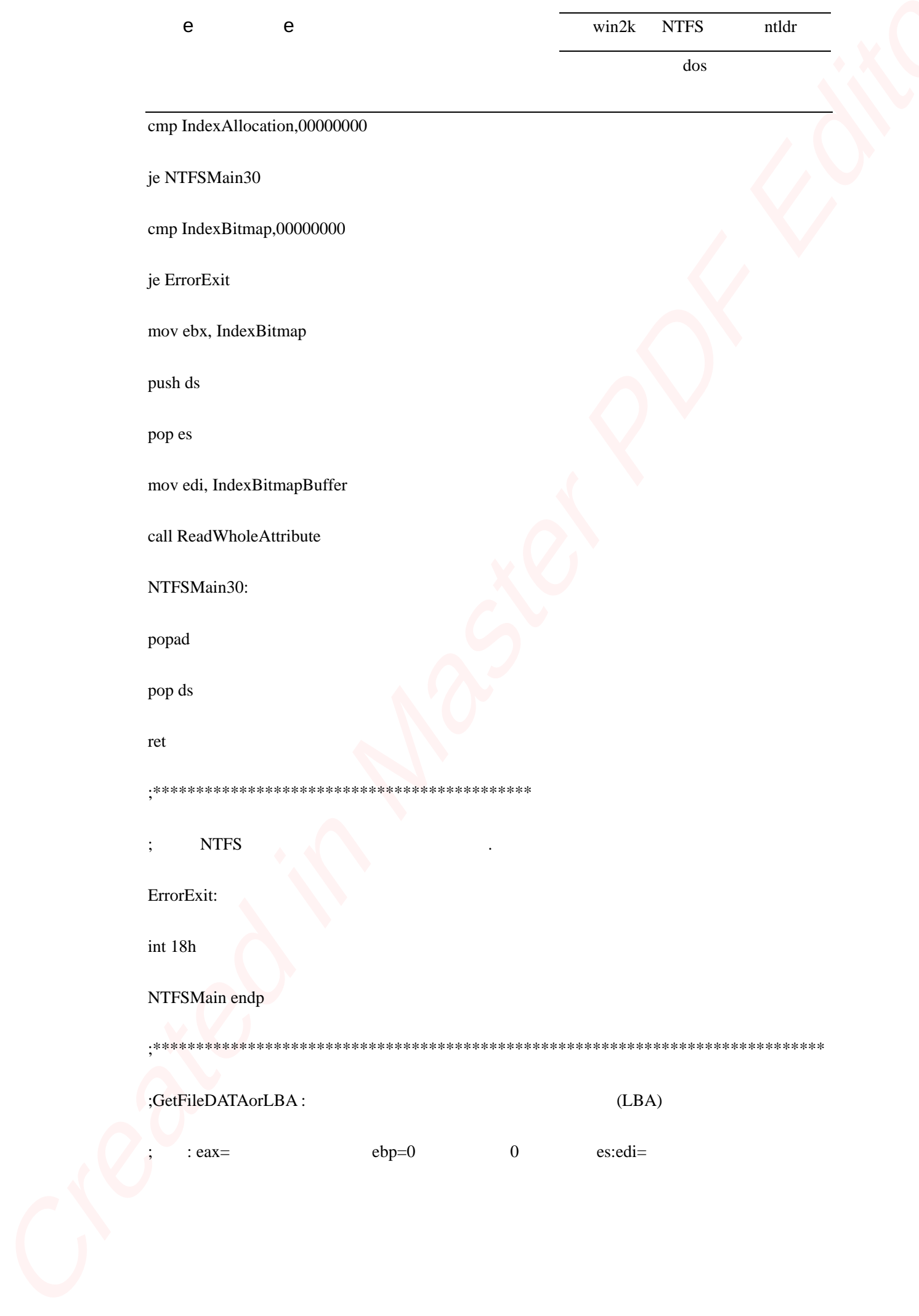

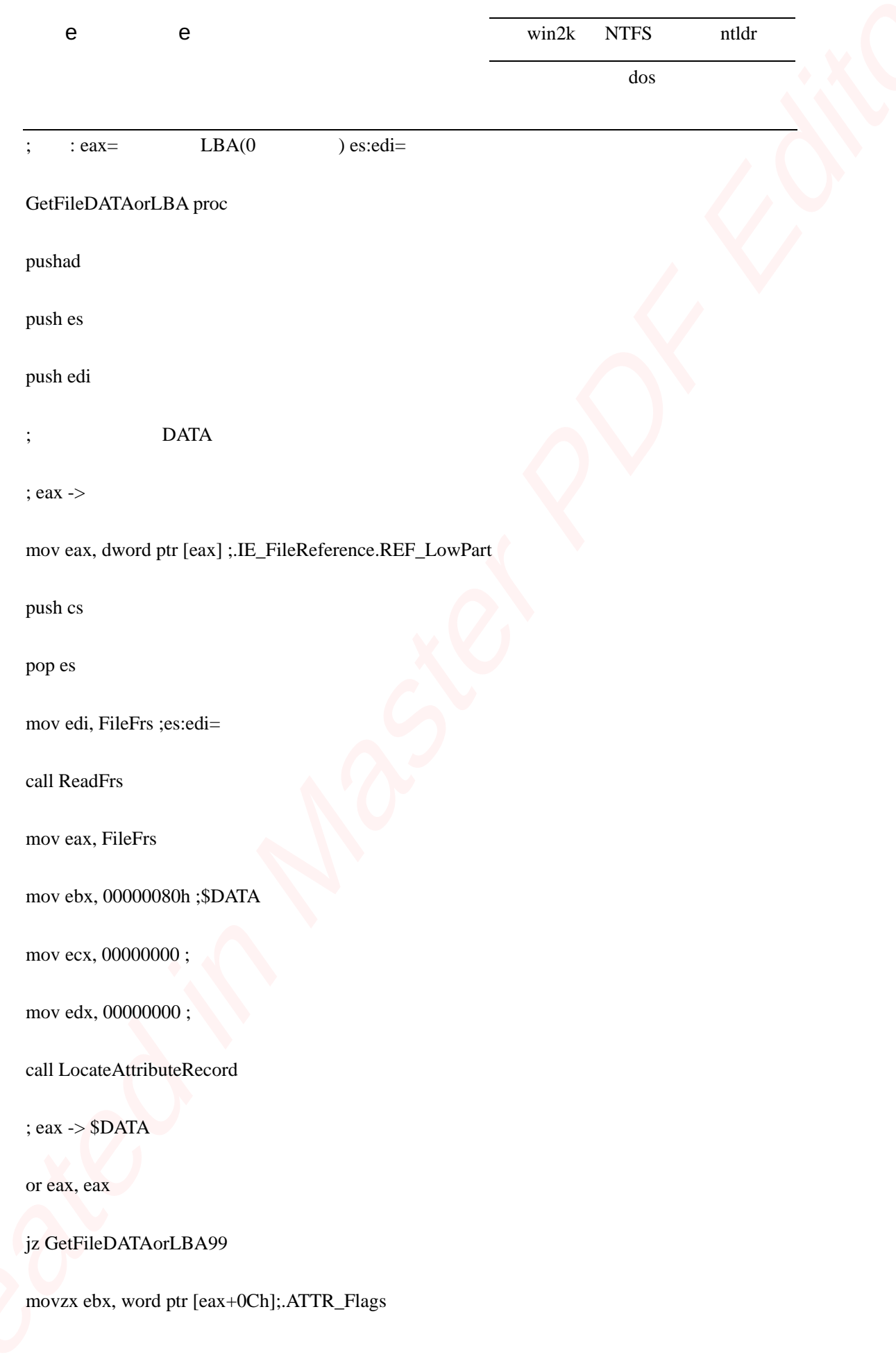

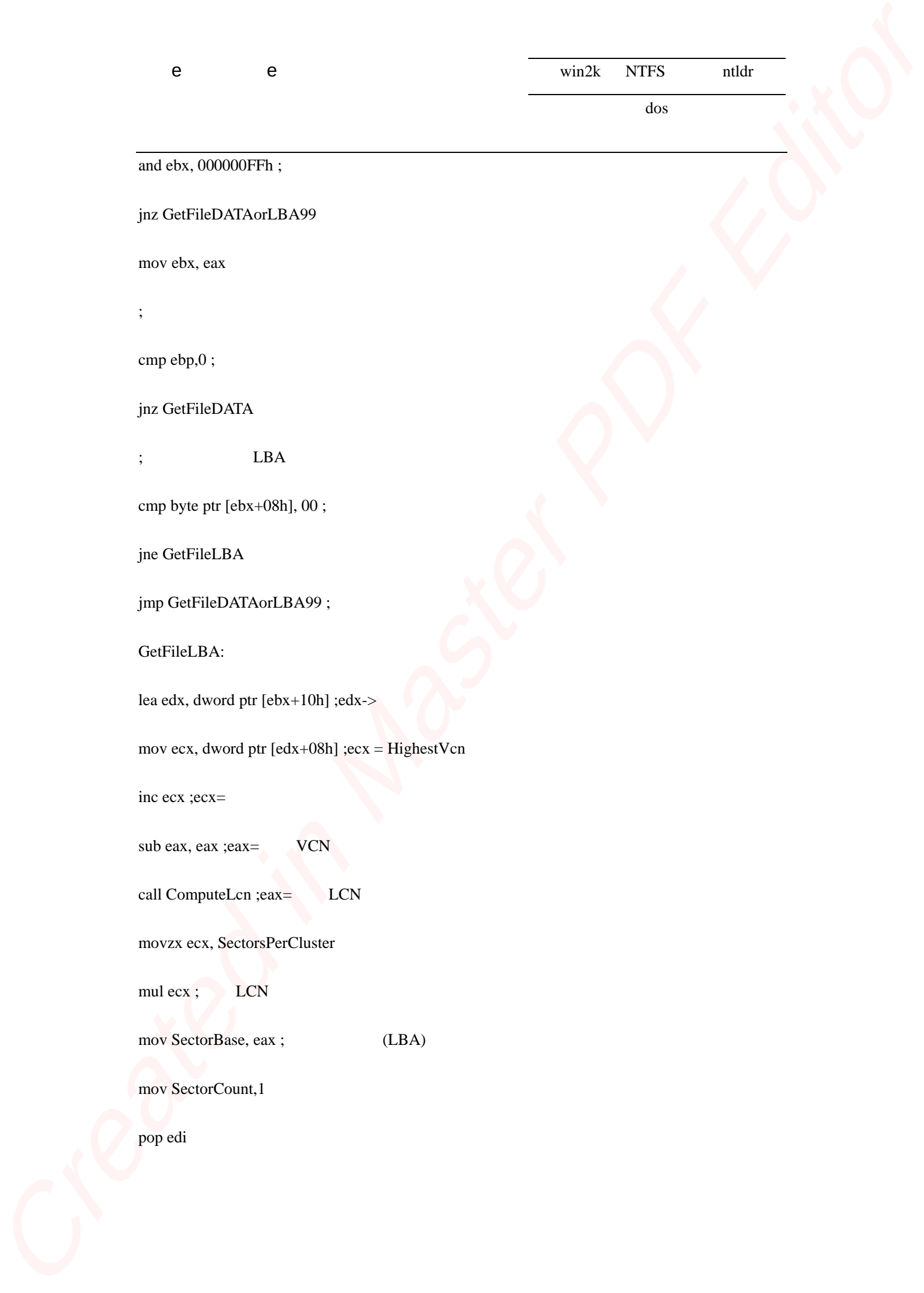

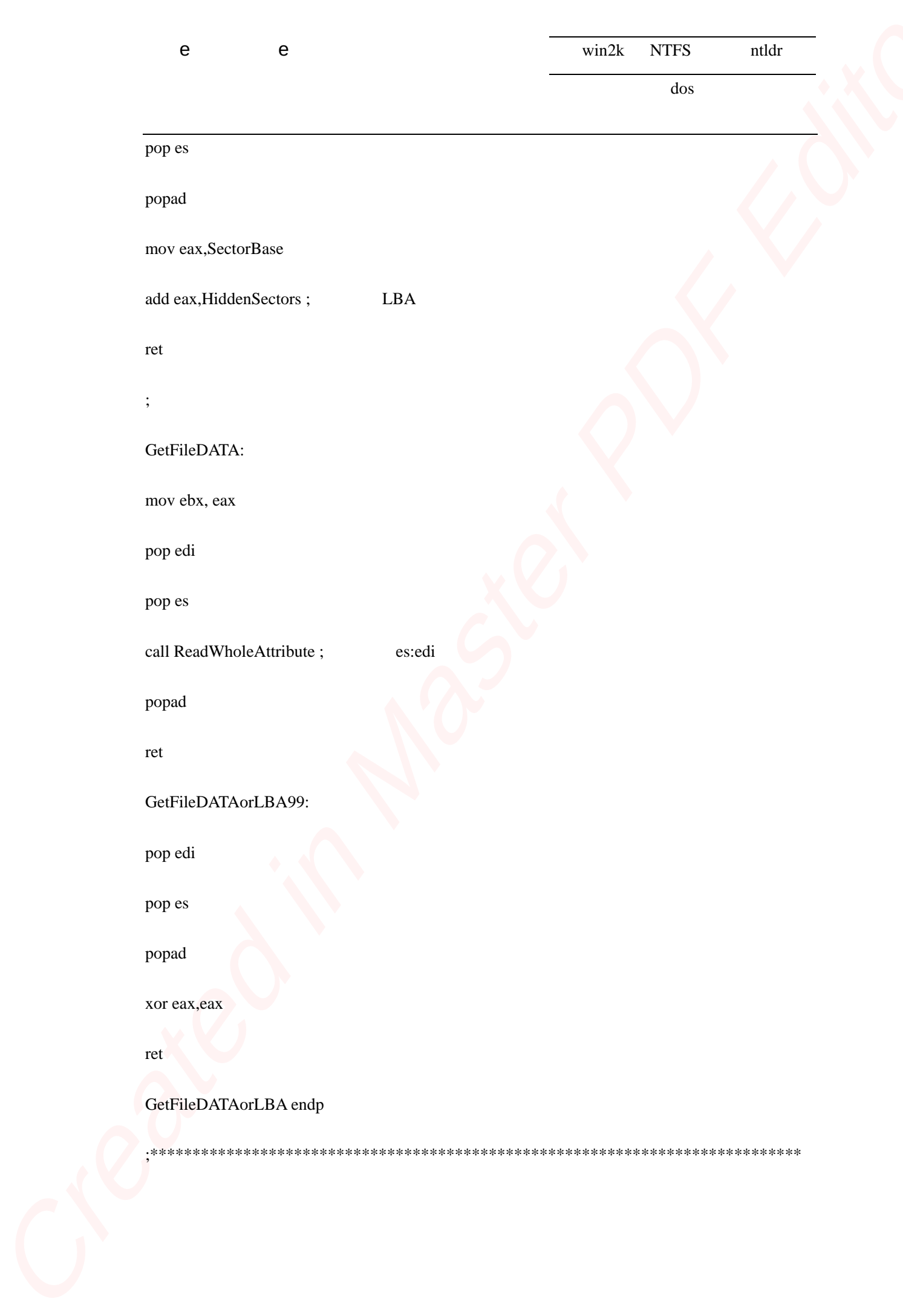

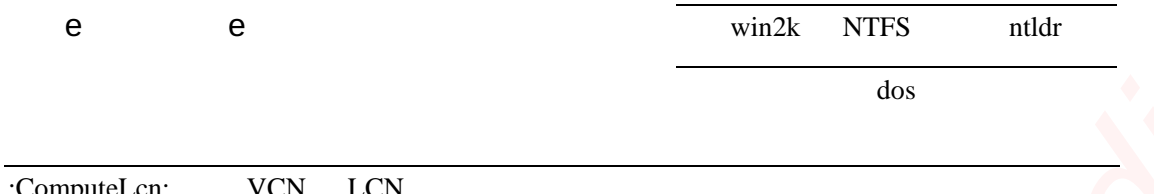

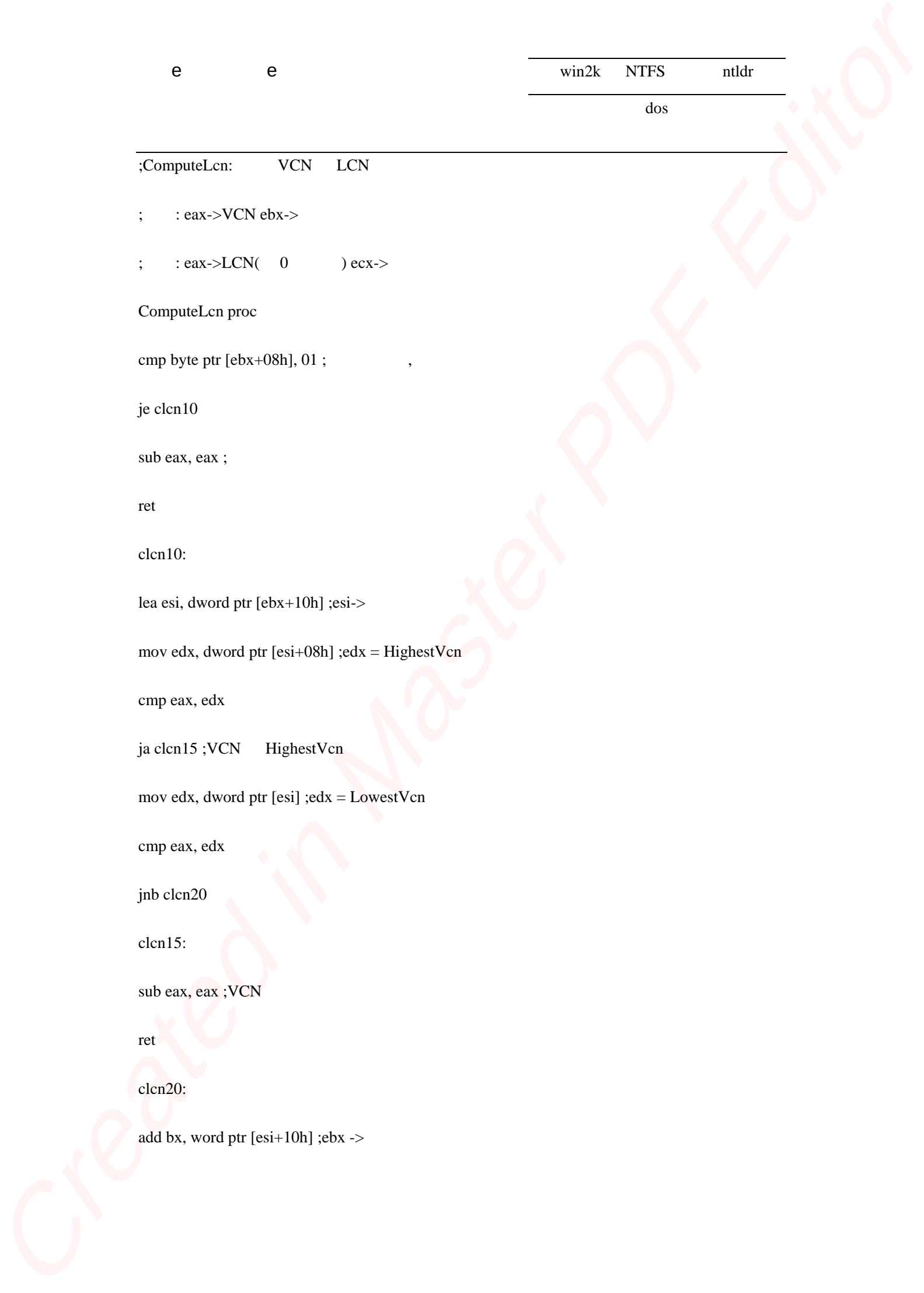

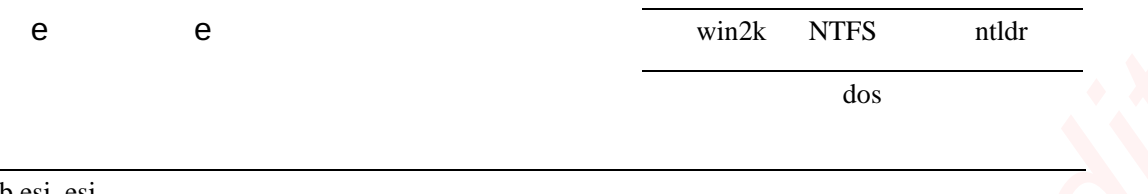

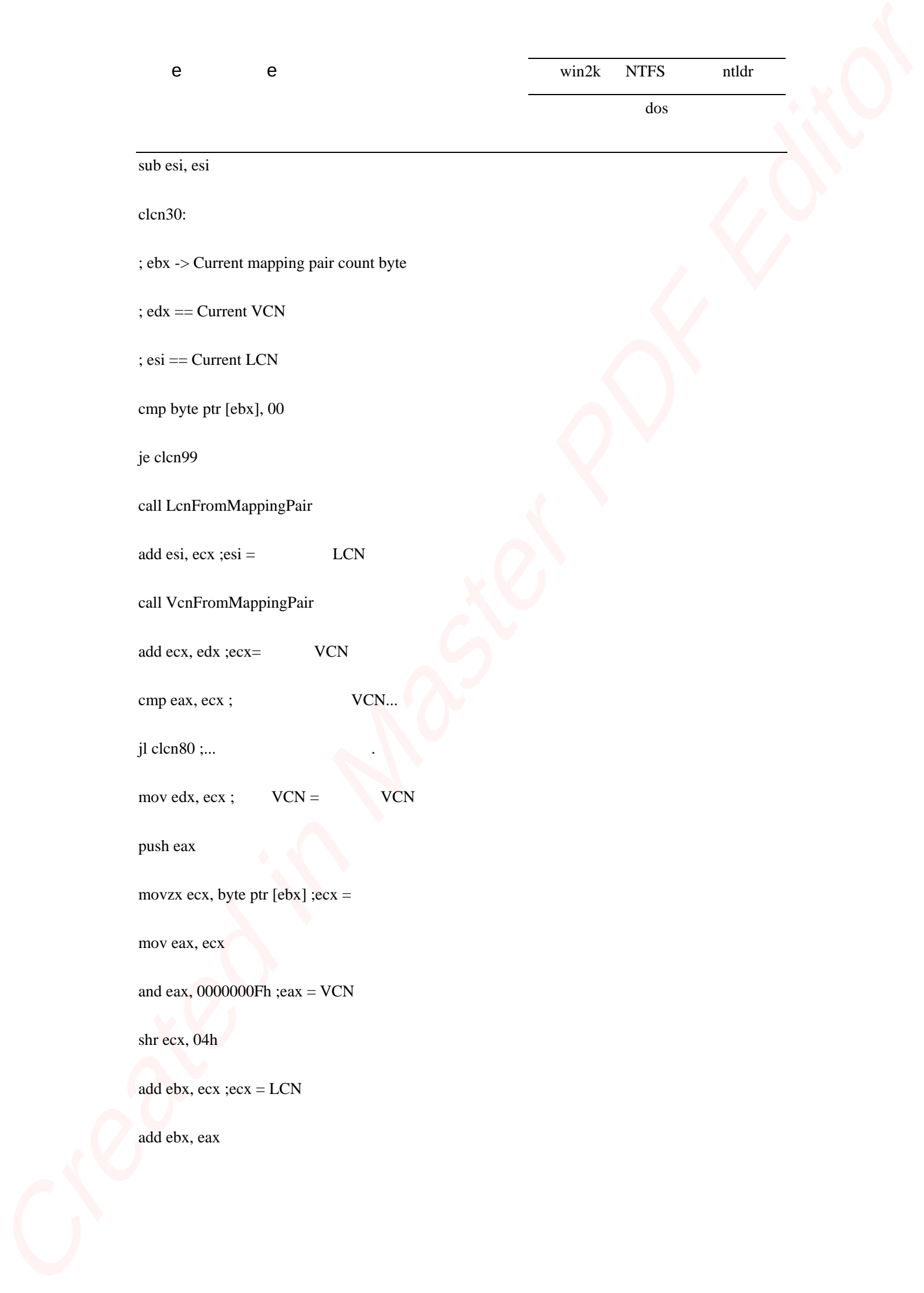

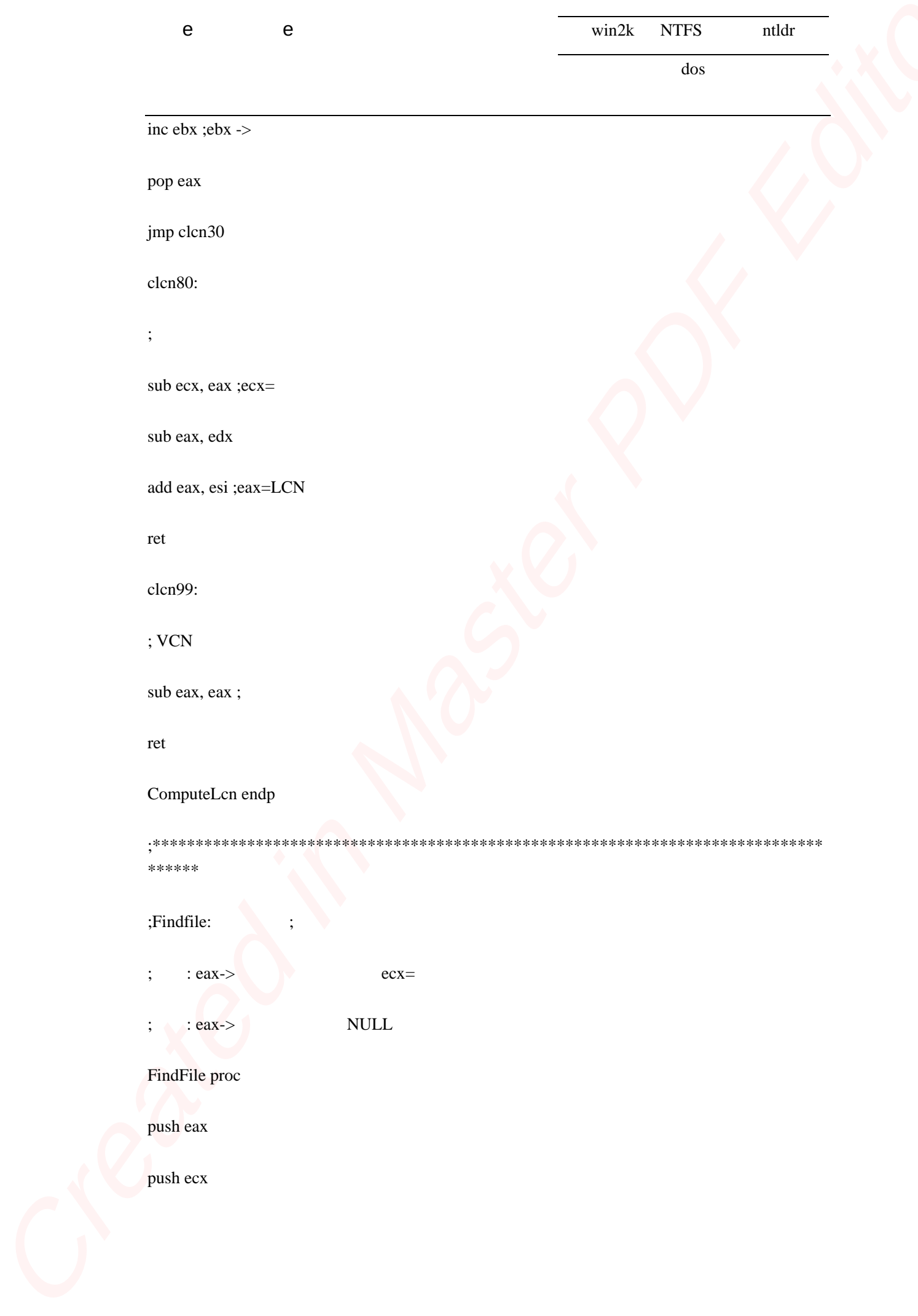

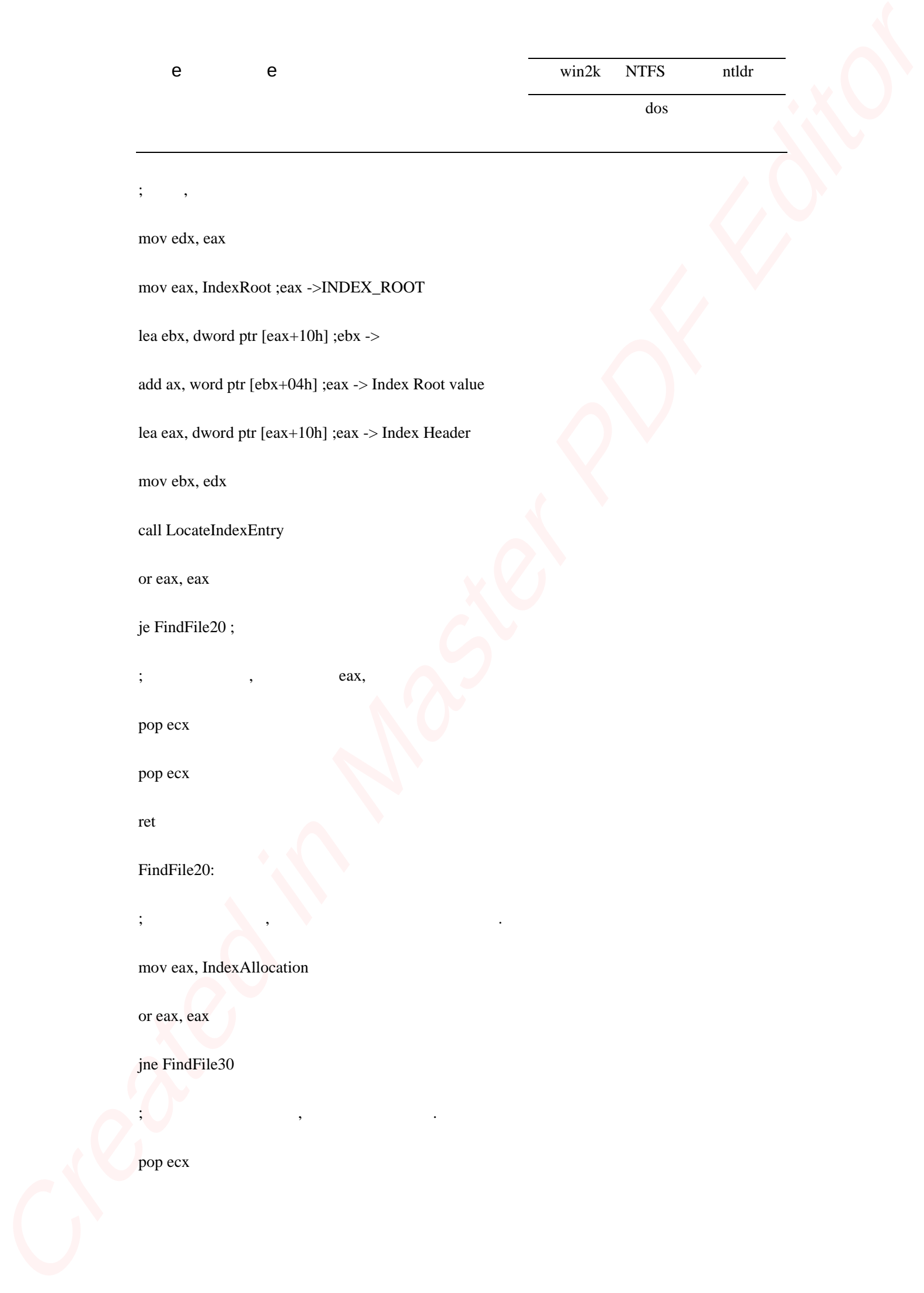

;  $\qquad \qquad ,$ 

mov edx, eax

mov eax, IndexRoot ; eax ->INDEX\_ROOT

lea ebx, dword ptr  $[ear+10h]$ ; ebx  $\rightarrow$ 

add ax, word ptr [ebx+04h] ;eax -> Index Root value

lea eax, dword ptr [eax+10h] ;eax -> Index Header

mov ebx, edx

call LocateIndexEntry

or eax, eax

je FindFile20;

; the eax,  $\qquad \qquad$  eax,

pop ecx

pop ecx

ret

FindFile20:

;  $\qquad \qquad \qquad \qquad ;$ 

mov eax, IndexAllocation

; the contract of  $\mathcal{A}$ 

or eax, eax

jne FindFile30

pop ecx

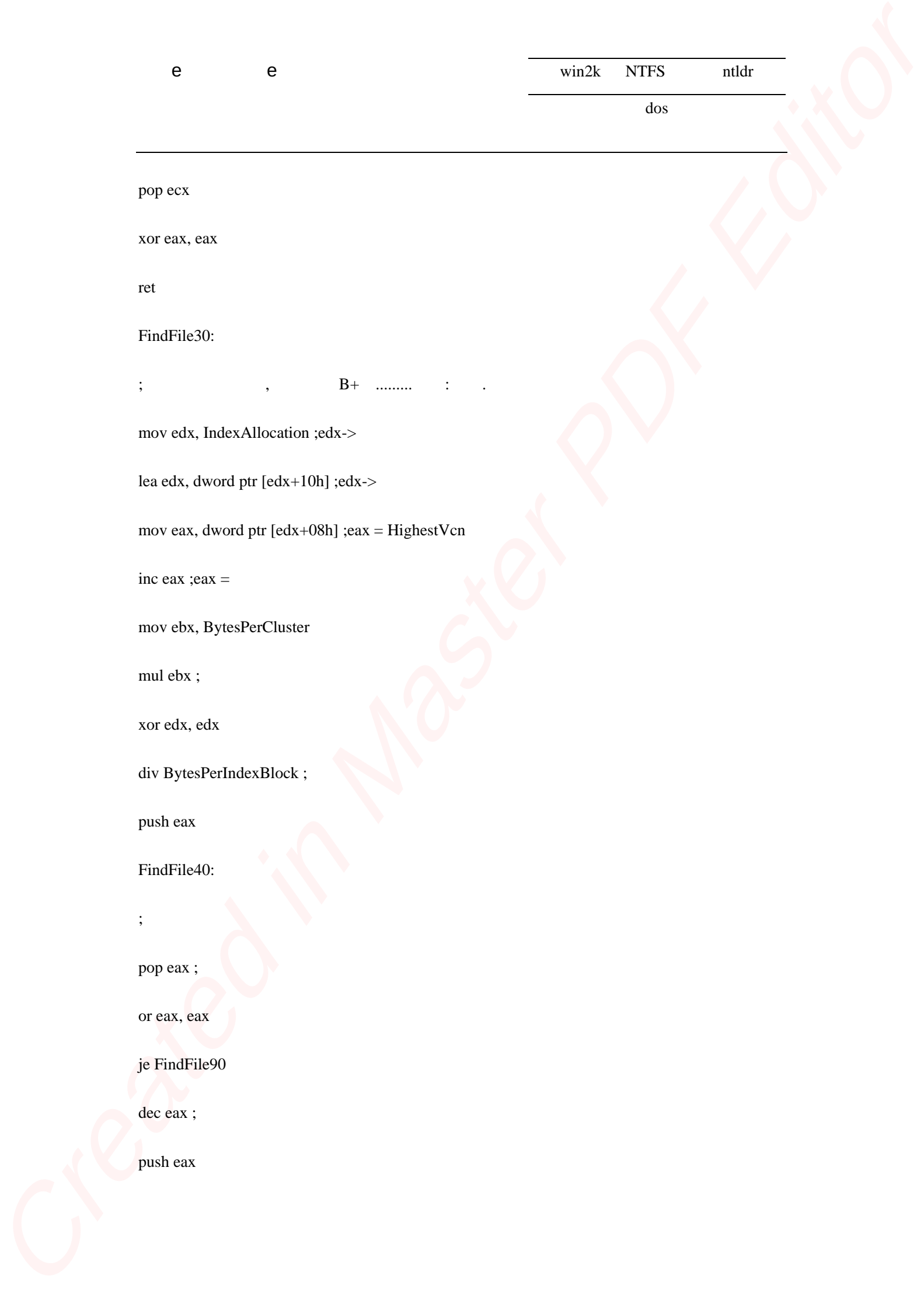

pop ecx

xor eax, eax

ret

FindFile30:

; 搜索索引分配块,搜索这个 B+ .........注意:算法.

mov edx, IndexAllocation ;edx->

lea edx, dword ptr [edx+10h] ;edx->

mov eax, dword ptr [edx+08h] ;eax = HighestVcn

inc eax ; eax  $=$ 

mov ebx, BytesPerCluster

mul ebx;

xor edx, edx

div BytesPerIndexBlock ;

push eax

FindFile40:

; where  $\mathcal{L}$ 

pop eax;

or eax, eax

je FindFile90

dec eax ;

push eax

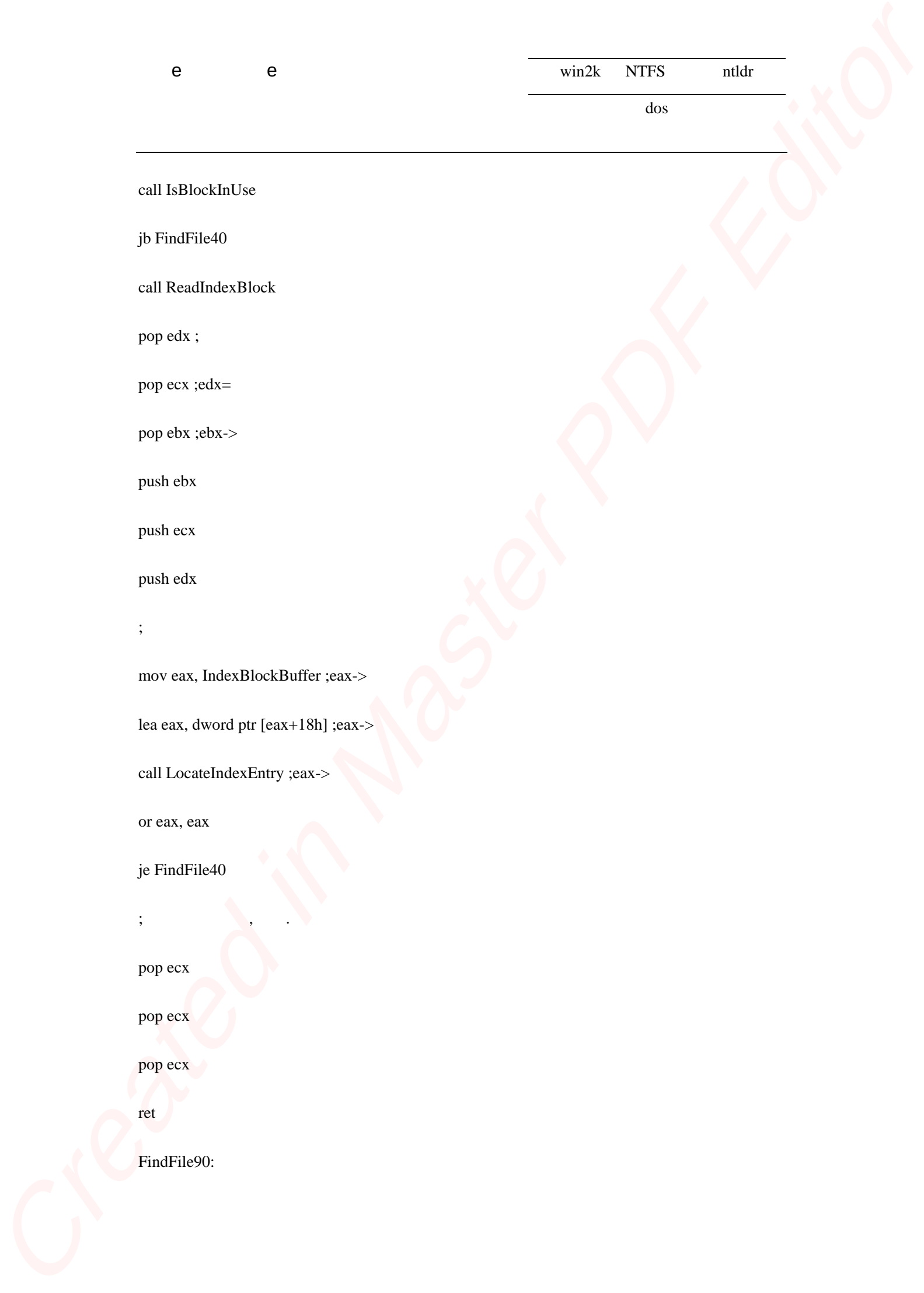

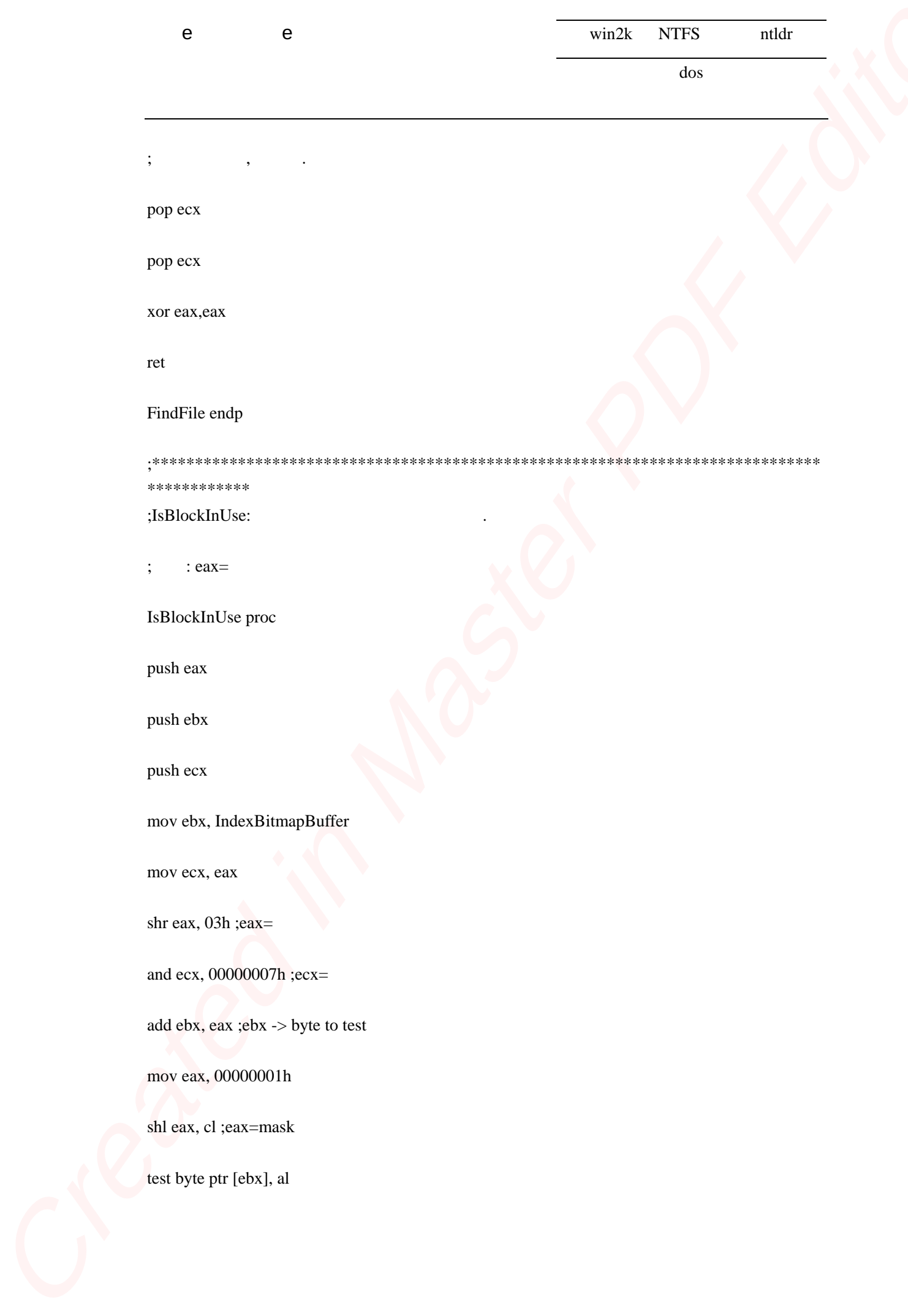

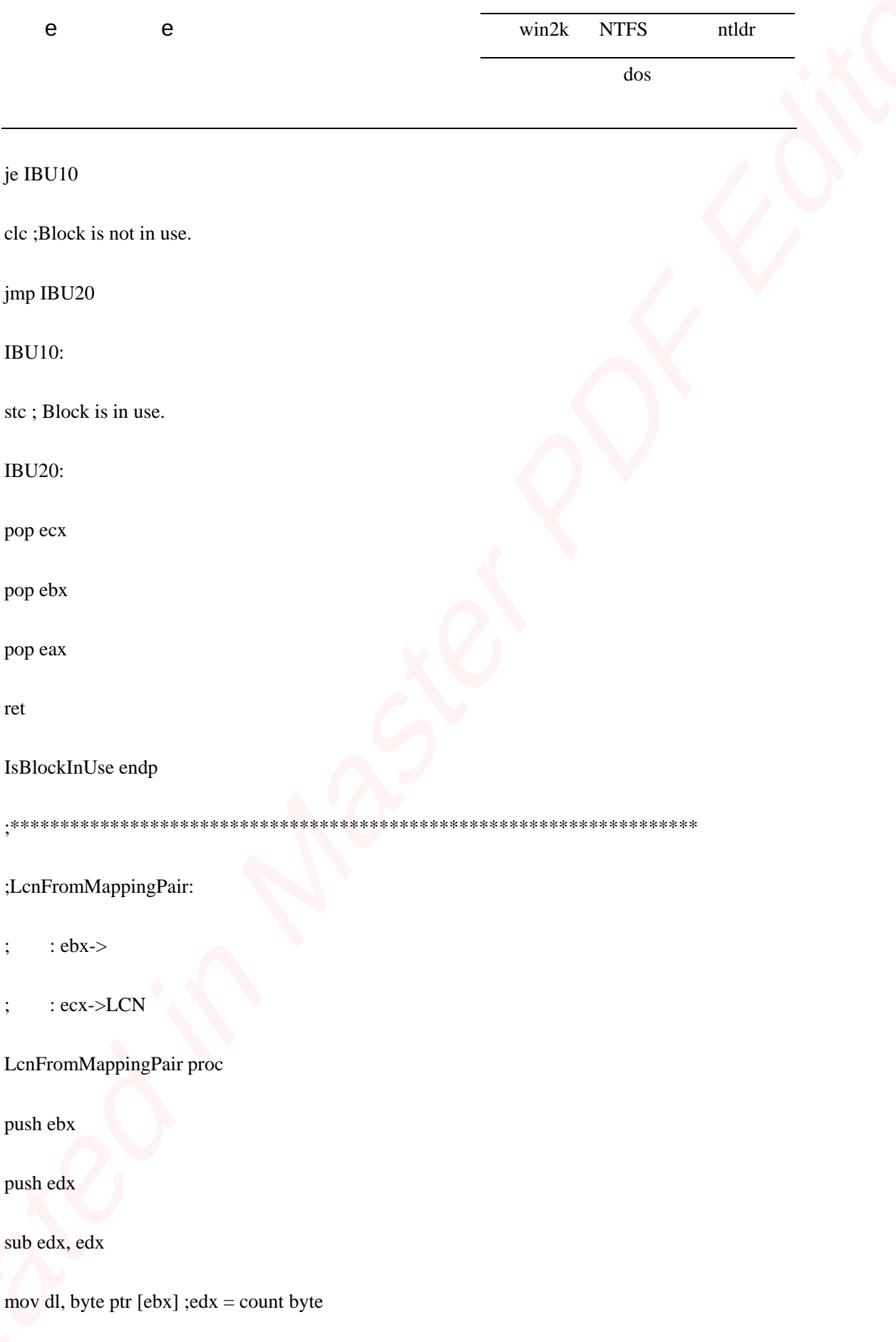

and edx, 0000000Fh;edi =  $v$ 

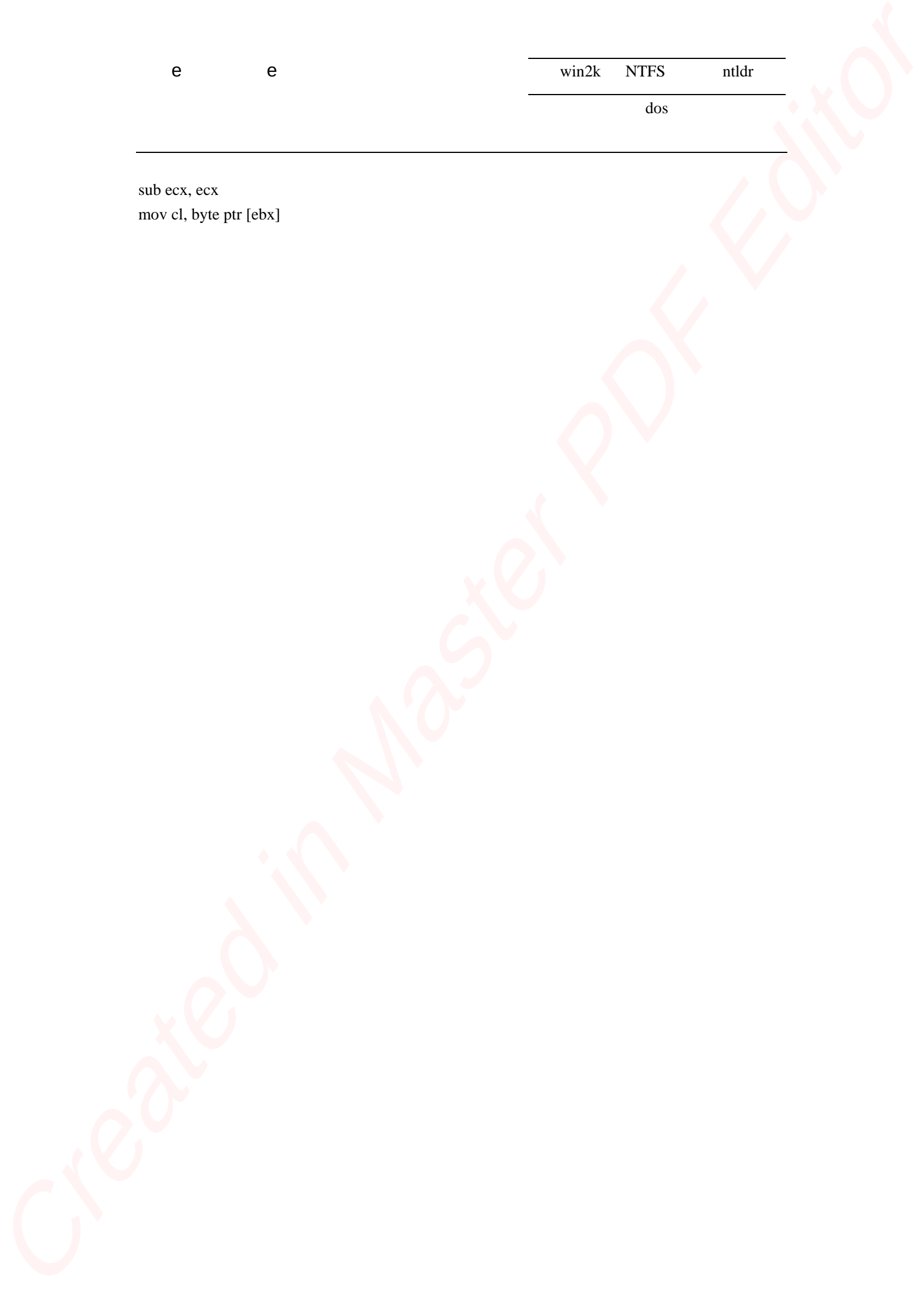

sub ecx, ecx mov cl, byte ptr [ebx]